# **pixbet criar conta**

- 1. pixbet criar conta
- 2. pixbet criar conta :jogo paciencia spider
- 3. pixbet criar conta :sportingbet apostas online

## **pixbet criar conta**

Resumo:

**pixbet criar conta : Junte-se à diversão em mka.arq.br! Inscreva-se e desfrute de um bônus imperdível!** 

contente:

Quanto apostar no Aviator? Como jogar Aviator Betano? Dicas e bônus para o jogo | Metrópoles Sempre existem dois chos possíveis no Aviator game. Você pode apostar a partir de R\$1 e até R\$500 por

## **Como funciona o bônus da Betpix?**

Atualmente, o único bônus da Betpix.io é uma oferta na qual os usos já são cadastrados ganha pontos – que se transformam em créditos para apostas - ao indicar amigos Para criar um conta no plataforma 5

- Para ter acesso ao bônus, é necessário estar cadastrado na plataforma;
- os pontos são creditados ao indicar amigos para criar uma conta na plataforma;
- A cada duas indicações, você recebe R\$ 5 para apostar;
- O bônus é vailido apenas para apostas esportivas;
- O bônus é vailido por 30 dias após à assinatura;

### **Como indicar amigos para ganhar pontos?**

Para indicar amigos e ganhar pontos, siga os passes abaixo:

- 1. Acesse a página de "Bônus" na plataforma Betpix.io;
- 2. Clique em "Indicar Amigo" e insira o email do seu amigo;
- 3. Seu amigo receberá um email com hum link para criar uma conta na plataforma;
- 4. Após o cadastro do seu amigo, você receberá R\$ 5 para apostar;

#### **Tabela de Pontos**

#### **Quantidade de Amigos Indicados Pontos Ganhos**

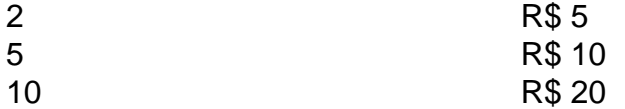

#### **Dúvidas Comuns**

Quanto tempo você recebe os pontos?

Os pontos são creditados apóes o cadastro do seu amigo na plataforma.

Posso usa o bônus em qualquer jogo?

Não, o bônus é vailido apenas para apostas esportivas.

Posso transferir o bônus para fora conta?

Não, o bônus é vinculado à pixbet criar conta conta na plataforma.

# **Conclusão**

O bônus da Betpix.io é uma pessoa solteira maneira de ganhar pontos para apostas oportunidades Com a versión disponível, você pode chegar ao destino R\$ 20 em pontos Para apostar Em seus jogos favoritos Além disto e mais um dia pronto por 30

# **pixbet criar conta :jogo paciencia spider**

# **pixbet criar conta**

O Pixbet é reconhecido mundialmente como uma casa de apostas com o saque mais rápido do mundo, oferecendo a seus usuários a oportunidade de apostar em pixbet criar conta diversos esportes, em pixbet criar conta especial o futebol. Além disso, ele é patrocinador de vários times brasileiros, oferecendo várias opções de apostas no futebol do Brasil, como Flamengo, Avaí, Corinthians, Santos, Vasco e Juventude.

Vantagens do Pixbet:

- Saque rápido com PIX:
- Variedade de esportes para apostar;
- Patrocinador de times brasileiros;
- Aplicativo moderno e seguro;
- Grande variedade de eventos de futebol:
- Suporte totalmente em pixbet criar conta português.

### **pixbet criar conta**

Como baixar o aplicativo Pixbet:

- 1. Acesse o site oficial da Pixbet;
- 2. Clique no símbolo da Google Play Store no rodapé da página;
- 3. Baixe e instale o aplicativo;
- 4. Complete seu cadastro e faça o seu primeiro depósito.

### **Cadastro na Pixbet**

- 1. Clique em pixbet criar conta "Apostar Agora" para acessar o site oficial da Pixbet.
- 2. "Registro".
- 3. Insira seu CPF.
- 4. Confirme suas informações e fixe pixbet criar conta senha.
- Escolha um nome de usuário (nome de usuário deve possuir até 15 caracteres e não deve 5. começar com "http or www")

### **Comece a apostar no Pixbet**

### **Apostas com Mais Oportunidades de Ganho**

- Vitória ASP- Gastos do mandante
- Vitória do visitante OU empate< /li> Mais/Menos de X golsPrimeiro/Último golResultado ao intervalo

### **Pixbet: Seguro para Jogadores Brasileiros**

O Pixbet é reconhecido pela qualidade de pixbet criar conta proposta, licenciado por autoridade reconhecida e, à luz disto, pixbet criar conta legalidade encontra-se suficientemente garantida. Para sempre apostar com tranquilidade é muito importante que se verifique sempre. Licenca:

Uma boa licença é um selo importante.

Fabricante:

Existência mínima de 5 anos.

Nome:

Nome que despierte confiança.

Assessoria:

Facilidade de contactar suporte 24/7.

Transparência na web:

É mais evidente criado pela legi-mão, eficácia repercussão avaliações.

### **Pixbet x outri site de apostas**

Qual é o melhor site de apostas? Vamos um pouco a respeito: Melhor site para apresentar jogos brasileiro oferecendo um maior leque de mercados no suporte: Pixbet 1.

Olá, seja bem-vindo ao nosso guia completo do Bet365! Aqui você encontrará tudo o que precisa saber para aproveitar ao 9 máximo este renomado site de apostas.

Neste guia abrangente, vamos mergulhar no mundo do Bet365, apresentando seus principais recursos e funcionalidades. 9 Se você é novo no site ou um usuário experiente, preparamos informações valiosas que irão aprimorar pixbet criar conta jornada de apostas.Descubra 9 como criar uma conta, fazer depósitos e saques, navegar pelas opções de apostas e muito mais. Também compartilharemos dicas e 9 estratégias para aumentar suas chances de sucesso.Então, sente-se, relaxe e prepare-se para embarcar em pixbet criar conta uma jornada de apostas emocionante 9 com o Bet365! Vamos começar!

pergunta: Quais são os benefícios de usar o Bet365?

resposta: O Bet365 oferece uma ampla gama de 9 benefícios, incluindo uma grande variedade de opções de apostas, odds competitivas, transmissões ao vivo, promoções regulares e um serviço de 9 atendimento ao cliente confiável.

pergunta: Como faço para criar uma conta no Bet365?

## **pixbet criar conta :sportingbet apostas online**

Enquanto o carro bege se aproximava do antigo quartel soviético, a agitação de seu motor meio século dominavam as pessoas que montam para festividade pixbet criar conta um recinto temporário.

Um homem vestido com o uniforme verde escuro de um policial da década dos anos 50, cheio do velho boné pixbet criar conta couro e assobiando bruscamente no carro –um Wartburg 1980 bem conservado.

O motorista do sedan pequeno, uma vez considerado o Mercedes da Europa Oriental ndia esgueirado a embreagem de carro para frente.O lapso ganhou um repreensão por parte dum atendente fantasiada estacionamento

"Você está entrando na RDA agora", gritou com raiva simulada, referindo-se ao extinto estado da Alemanha Oriental.

Por mais de uma década, o Museu GDR Pirna tem sido palco para um evento do Dia da Independência pixbet criar conta Pirna a poucos quilômetros das fronteiras checas no leste alemão onde as pessoas podem celebrar carros emblemático dos comunistas.

Construídos após a guerra pixbet criar conta fábricas estatais, os carros são menores e menos poderosos do que muitos automóveis ocidentais da mesma época. Mas para visitantes entusiasmados de Pirna (que muitas vezes se vestem com traje contemporâneo) aos veículos nos quais chegaram eles têm orgulho local dos polidos ou mimados!

As centenas de motocicletas, ônibus e caminhões pixbet criar conta exposição exalaram a nostalgia que muitos sentem por um país desaparecido – apesar da ditadura opressiva -.

"Como um oriental orgulhoso, estou feliz pixbet criar conta ajudar a reviver este carro icônico", disse Tom Grossmann na frente de seu Trabant 1985 verde limão. Mais lembrado por uma chassis feito com papelão reforçado:"Se isso significa que há mais desses carros nas estradas alemãs melhor ainda."

Nascido pixbet criar conta 1989, ano da queda do Muro de Berlim, Grossmann expressou um sentimento típico no local.

Durante anos, ele tinha sido desdenhoso dos carros antigos construídos no leste do Oriente. Mas na meia-idade pixbet criar conta visão mudou e pixbet criar conta parte foi atraído pela comunidade que se desenvolveu entre as pessoas proprietárias de automóveis

Quando comprou o sedan há cinco anos, pagou 3.000 euros (cerca de USR\$ 3.250), mas depois gastou mais do que duas vezes a reformar seu passeio adicionando um teto solar e pneus maiores.

Uwe Rckler, 23 anos de idade e vestido com um uniforme policial da GDR dos 1980s. Demostrado ao longo do alinhamento das viatura que dão bilhetes falsos para estacionar pixbet criar conta lugares públicos ou posar {img}s junto aos transeuntes; o Sr Roecker é sticker (um pegador) por detalhes: os ingressos cuidadosamente preenchido pelo técnico foram escritos numa reprodução exata na forma usada pela polícia alemã nos 80es...

"Começa com uma fivela de cinto que você encontra pixbet criar conta um mercado pulga", disse ele. "E muito logo, está usando uniforme completo", acrescentou o ator e observou ter várias peças penduradas no armário da casa dele ".

Para o Sr. Rckler, cujos pais trabalharam sob regime comunista a era tem um fascínio: "Nem tudo estava ruim; foi apenas uma vida cotidiana", disse ele sobre os policiais da Alemanha Oriental que muitos veem como as manifestações mais óbvias de estado repressivo e disseram "Eles eram realmente bons criminalistas - pixbet criar conta muitas maneiras iguais aos do Ocidente". O dia 1 de maio - formalmente conhecido como o "Dia Internacional da Luta pela Classe Trabalhadora e pelos Povos oprimidos do Mundo" foi uma das datas mais importantes no calendário socialista. Embora fosse um feriado público, ninguém tinha que trabalhar; a participação pixbet criar conta desfilees organizados pelo Estado era obrigatória?e brigadas civis dos trabalhadores industriais (trabalhadores), grupos jovens socialistas [socialistas] ou políticos eram esperado para marchar com sinais comemorativos ao progresso social-democrata.[carece disso].

Esperando na fila para embarcar pixbet criar conta um ônibus cuidadosamente mantido a partir de 1958 que o levaria numa excursão por Pirna, Thomas Herzog lembra bem os requisitos daquela época. "Estou aqui porque ninguém está me forçando", disse ele com uma risada! Entre os que pixbet criar conta Pirna comemorando este dia de maio, 35 anos depois da última celebração dos alemães orientais num estado comunista funcional muitos disseram a era tinha sido repleta com problemas como restrições à fala e viagens.

Mas à medida que o tempo recua no passado, as memórias do país comunista tornaram-se mais atraentes para muitos.

De acordo com uma pesquisa de dezembro, 82% dos alemães pixbet criar conta todo o país estão pelo menos um pouco insatisfeitos do governo sob a liderança da chanceler Olaf Scholz. Dado esse nível e insatisfação não é surpreendente que algumas pessoas estejam olhando para trás!

No leste da Alemanha, onde a desafeto é muitas vezes mais pronunciada e muitos olham para o Alternativa extrema-direita na direção do Estado alemão (AfD) pixbet criar conta busca das soluções.No estado Pirna's Saxony no qual os eleitores vão às urnas nos meses que se seguiram à eleição eleitoral - as pesquisas AF D são 30% maiores ainda quando comparada com qualquer outra parte nas eleições eleitorais;

Conny Kaden, 60 anos de idade e fundador do Museu da RDA disse que apesar dos benefícios trazidos pela reunificação havia desvantagens.

O Estado socialista, observou ele e além de oferecer empregos pixbet criar conta empresas estatais havia fomentado um senso comunitário por meio das reuniões obrigatórias nos clubes da juventude. "Não estou dizendo que se trata do aumento na bandeira GDR", disse Kaden."Mas perdemos algo; Perdemos a coesão".

Kaden construiu seu museu dedicado a todas as coisas da GDR pixbet criar conta 2005 e disse que vendas de ingressos estão se tornando mais populares.

O encontro do carro de maio também se tornou mais popular. Este ano, ele estimou que recebeu até 3.500 visitantes e centenas dos carros provavelmente quebrando o recorde no último exercício da história!

O encontro contou com alguns carros ocidentais, também. Dois Volvos de limusine estirável personalizados stretch usado pelos líderes do regime da Alemanha Oriental foram estacionado pixbet criar conta um canto proeminente e ao longo dos enormes rádio dentro dele uma fita policial gravada ilegalmente no 1989 jogado num loop

O Sr. Rckler, que interpretou o policial falso distribuindo bilhetes falsos cresceu no estado da Alemanha Ocidental onde pixbet criar conta família se mudou depois de perderem seus empregos após a reunificação e voltou para os antigos alemães orientais porque disse ter sido mal compreendido seu hobby pixbet criar conta vestir-se como um polícia comunista na Europa ocidental

Ele também não tinha certeza se teria sido completamente compreendido por seu falecido pai. Gestando para seu terno cuidadosamente pressionado, ele disse: "Eu me pergunto o que meu pai diria se pudesse ver-me usando isso."

Author: mka.arq.br Subject: pixbet criar conta Keywords: pixbet criar conta Update: 2024/8/10 5:19:10